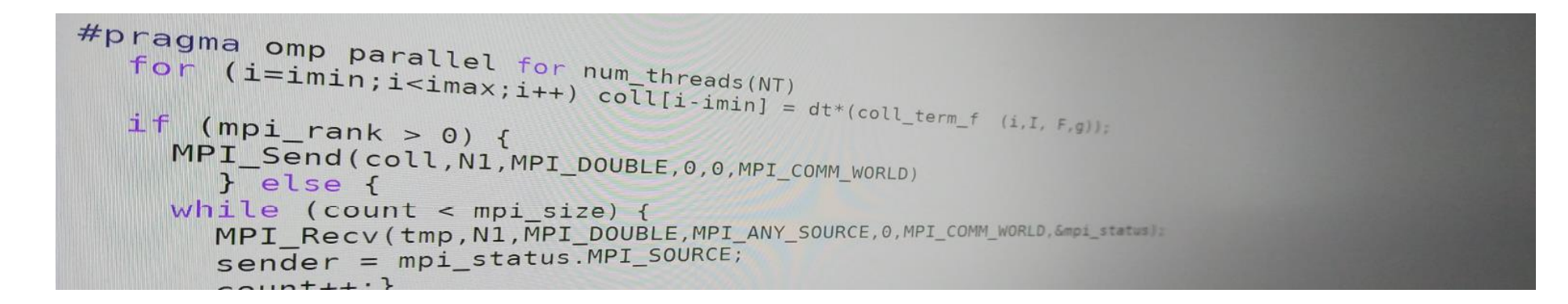

## Introduction to parallel programming (for physicists)

FRANÇOIS GÉLIS & GRÉGOIRE MISGUICH, IPhT courses, June 2019.

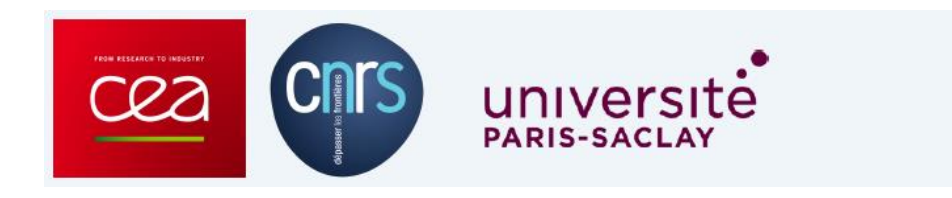

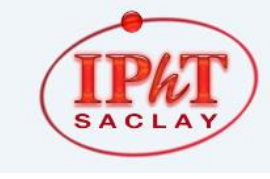

IPhT, CEA-Saclay Itzykson room courses.jpht.fr

- 1. Introduction & hardware aspects (FG)
- 2. A few words about Maple & Mathematica

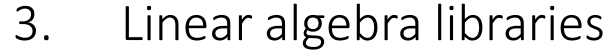

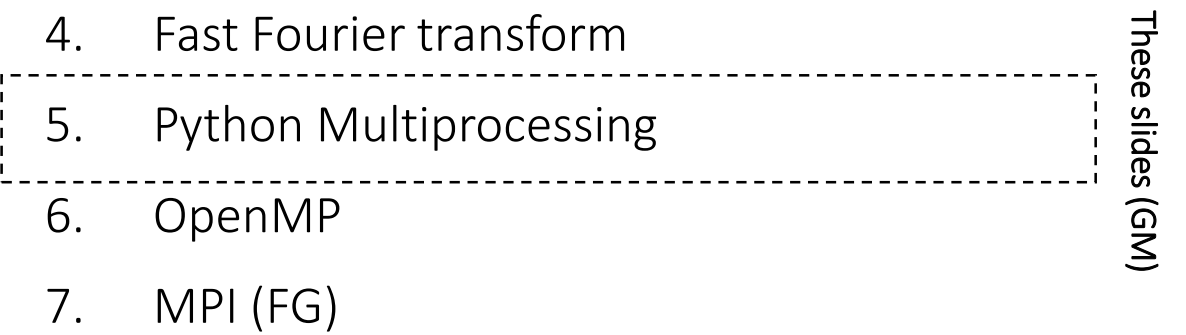

8. MPI+OpenMP (FG)

# Parallel programing in Python

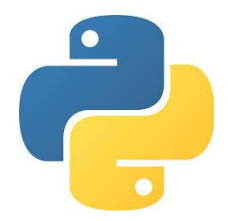

#### Threads *versus* Processes

A given application/program may run different processes and different threads

#### Process

- Each process has its own memory space.  $\rightarrow$  they are somewhat independent
- Switching from one process requires some interaction with the operating system  $\rightarrow$  slow switching

#### Thread

- Threads (associated to a given process) share the same memory space
	- $\rightarrow$  Threads can share information easily /quickly
- There is no memory "protection" between the threads of the same process  $\rightarrow$  responsibility of the programmer
- Threads have little information of their own  $\rightarrow$  faster to create than processes

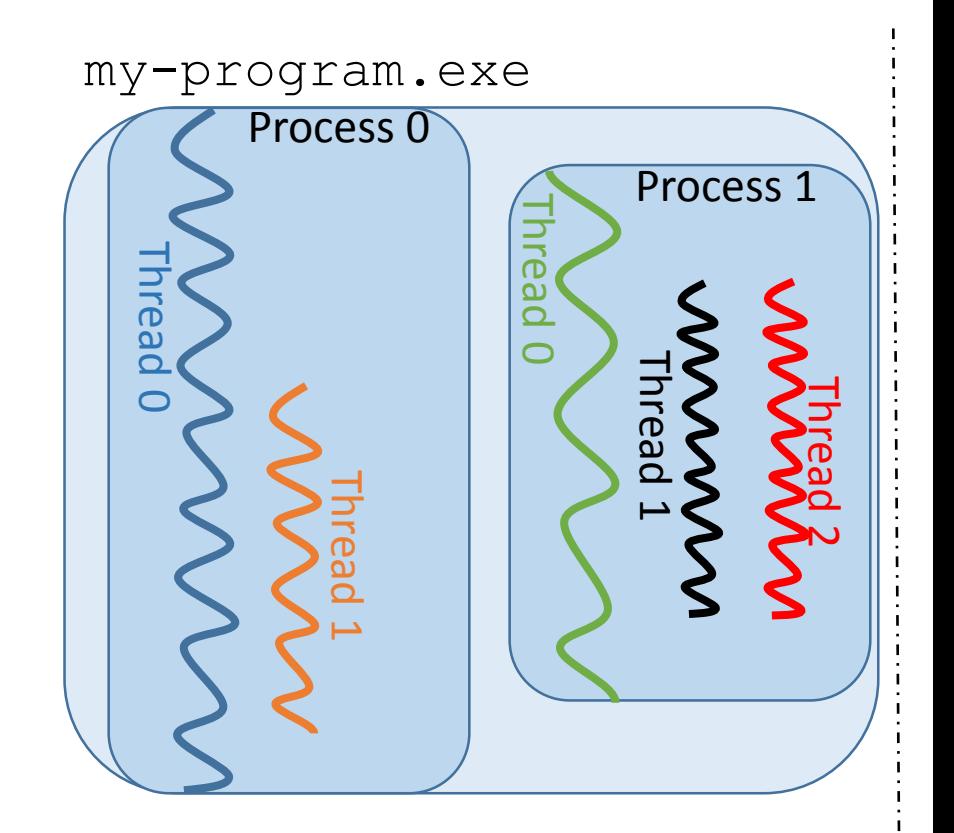

time

#### Example of application using several processes

Gestionnaire des tâches de Windows

Fichier Options Affichage ?

Applications Processus Services Performance Mise en réseau Utilisateurs

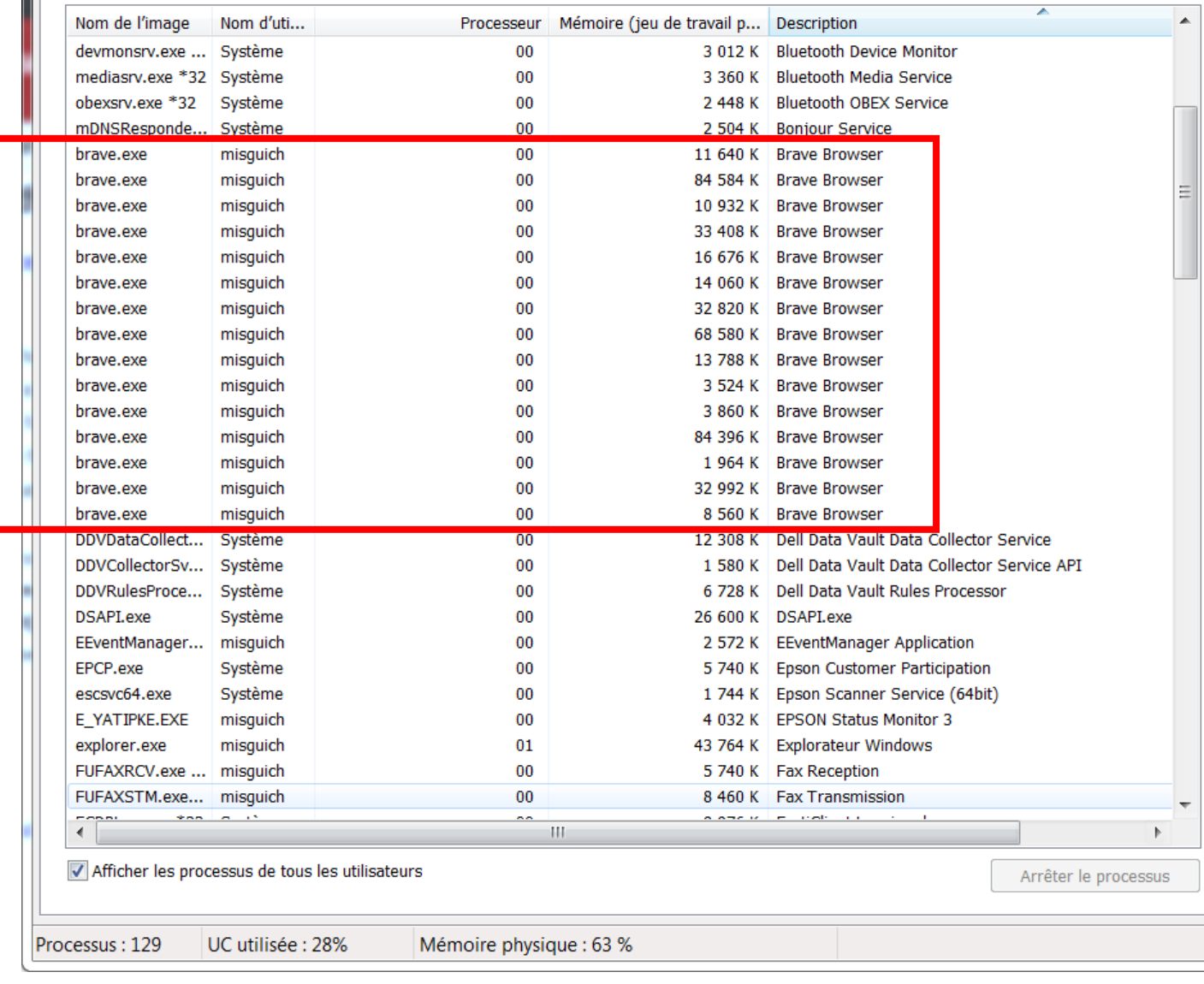

 $=$  $\Box$ ⅏

#### Parallel programing in Python

• Thread library (import threading)

Can start several threads, but they will not run simultaneously (because of the Global Interpreter Lock – a.k.a. GIL).

Can be useful for some I/O tasks (because the CPU will be waiting for some remote server, etc.), but not really for computations. … will not be discussed here.

• Multiprocessing library (import multiprocessing) Allows to perform tasks simultaneously (using *processes* instead of *threads*)

We will present a few examples using:

- Process, Queue
- Pool, map, imap

Multiprocessing.Process

```
import os, math
from multiprocessing import Process,Queue
def my_function(r,q):
    proc = os.getpid()
    i1=r[0]**3
    i2=r[1]**3
    print('Process #{0} will sum from {1} 
to {2}'.format(proc,i1,i2))
    sum=0.0
    for i in xrange (i1,i2):
       sum+=math.sin(i)
    q.put((i1,i2,sum))
                                           ranges = [ [1,100], [201,300],
                                            [300,400],[401,500] ]
                                           list_of_procs = []
                                           q=Queue()
                                           for r in ranges:
                                                p = Process(target=my_function,
                                           args=(r,q))
                                                list_of_procs.append(p)
                                               p.start()
                                           for p in list_of_procs:
                                               p.join()
                                           results=[q.get() for p in list_of_procs]
                                           print(results)
```
**q**: Object where each process can write its result

Multiprocessing.Process

Processes do **not** share memory, which means that the global variables are *copied*, hence their value in the original process do not change.

This example *does not work* (i.e. output is [0,0,0,0])

```
import os, math
from multiprocessing import Process
A=[0,0,0,0]
def my_function(i):
      A[i]=A[i]+1
      return
list_of_procs = []
for r in range(4):
    p = Process(target=my_function, args=(r,))
    list_of_procs.append(p)
    p.start()
for p in list_of_procs:
    p.join()
print(A)
```
Multiprocessing.Pool

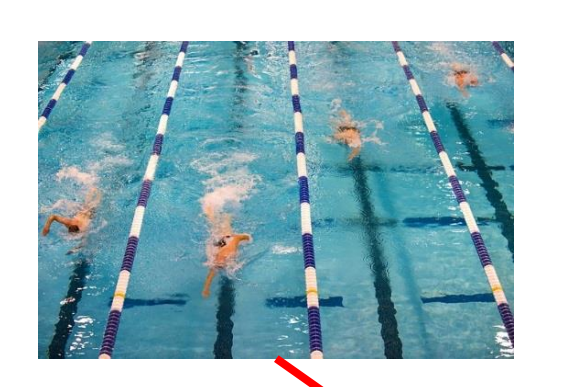

```
import numpy as np
import multiprocessing as mp
import numpy.random as npr
from sympy import *
def gsrm(i):
       n=200
       A = npr.randn(n,n)
       ev=np.linalg.eigvals(A)
       return i,ev[0].real
p=mp.Pool(processes=4)
print(p.map(gsrm,range(9)))
results=p.imap_unordered(gsrm,range(9))
for r in results:
       print (r)
                                                       Blocks untill all 
                                                       task are finished
                                                        Does not block
```
Multiprocessing.Pool & linear algebra: processes versus threads

**import** numpy **as** np **import** multiprocessing **as** mp **import** numpy**.**random **as** npr **import** time

```
def smallest_ev(M):
      ev=np.linalg.eigvals(M)
      return ev[0].real
```

```
p=mp.Pool(processes=2)
#Two random matrices:
n=2000
A=npr.randn(n,n)
B=npr.randn(n,n)
t0 = time.time()
```

```
results=p.imap_unordered(smallest_ev,
[A,B])
t1 = time.time() - t0
print(" Time after .imap_unordered=%0.4f 
s" % (t1))
for r in results:
      print (r)
t1 = time.time() - t0
print(" Time after print results=%0.4f s"
% (t1))
```

```
t0 = time.time()
print(smallest_ev(A))
print(smallest_ev(B))
t1 = time.time() - t0
print(" Sequential time=%0.4f s" % (t1))
```
Multiprocessing.Pool & linear algebra: processes versus threads 2 workers (=processes), each one using ~12 threads (and 12 CPU cores ) [mutli -threaded linear algebra lib.]

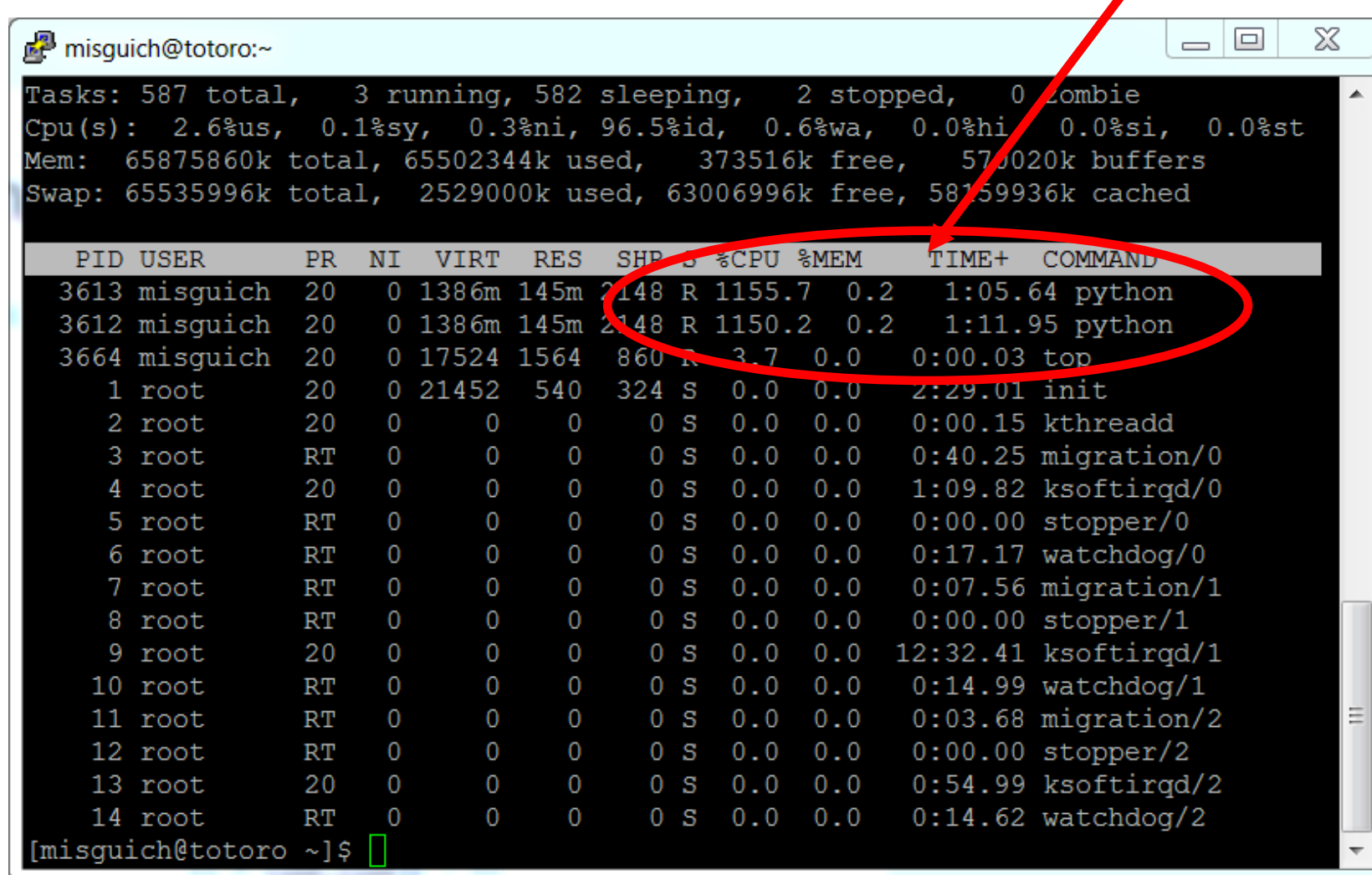

Multiprocessing.Pool & linear algebra: processes versus threads

#### Single Python processe using ~24 threads (and 24 CPU cores )

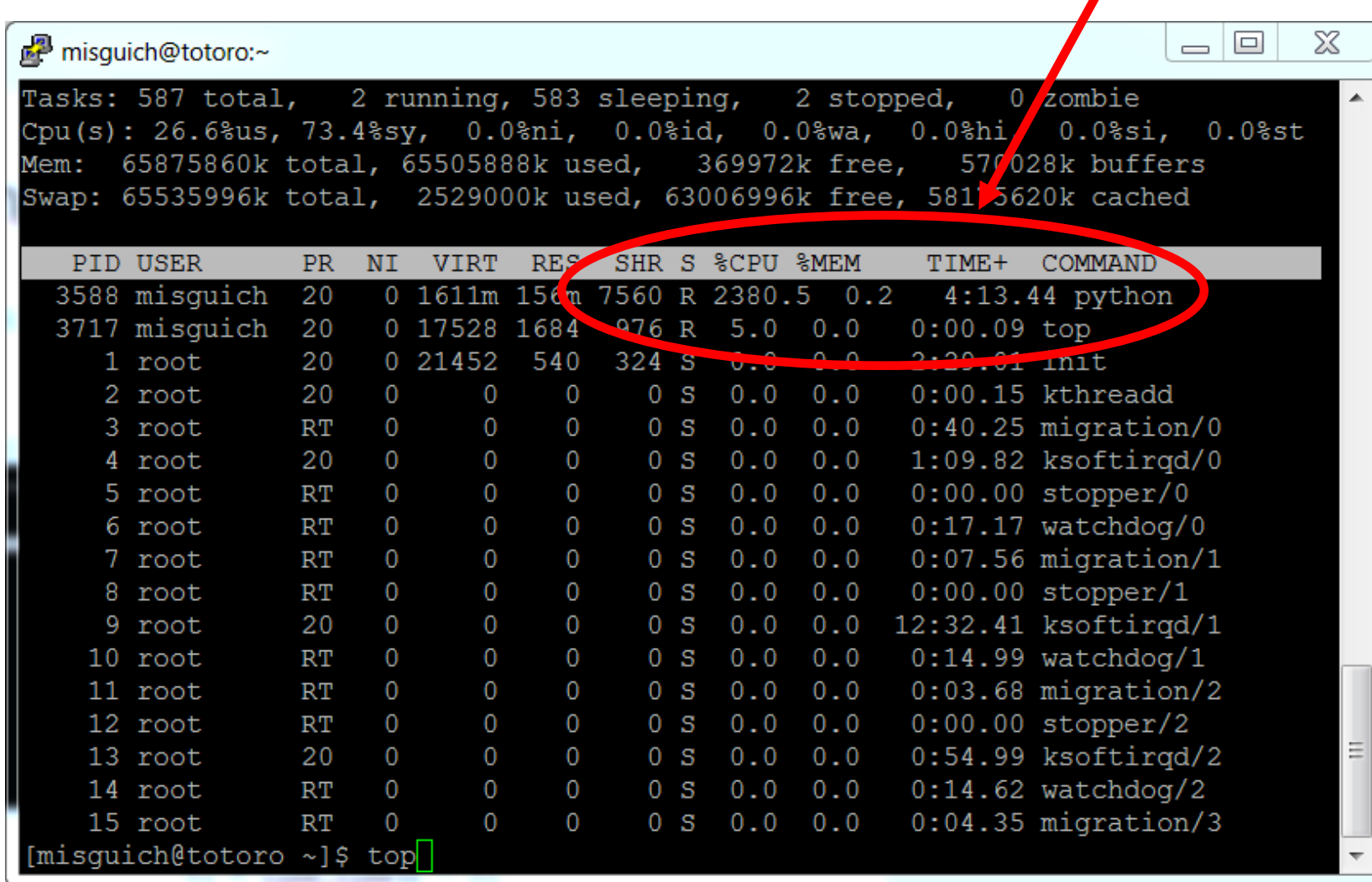

Multiprocessing.Pool & Sympy

```
import multiprocessing as mp
from sympy import *
p=mp.Pool(processes=3)
x = symbols('x')
print(p.map(integrate,[x,x**2,x**3]))
```
Multiprocessing.Pool & Sympy

```
import multiprocessing as mp
from sympy import *
import sys
x = symbols('x')
A= [ exp(x),sin(x),cos(x),cosh(x),sinh(x)]
def my_func(f):
      count=0
      while (count<10000) :
            f=diff(f,x)
            count=count+1
      return f
# Pass the wanted number of process as command-
line argument
np=int(sys.argv[1])
p=mp.Pool(processes=np)
results=p.map(my_func,A)
print(results)
```